## **BrainVoyager Probabilistic Maps**

[http://www.brainvoyager.com/bvqx/doc/UsersGuide/ProbabilisticMaps/ProbabilisticMapsFromVolumes](http://www.brainvoyager.com/bvqx/doc/UsersGuide/ProbabilisticMaps/ProbabilisticMapsFromVolumesOfInterest.html) [OfInterest.html](http://www.brainvoyager.com/bvqx/doc/UsersGuide/ProbabilisticMaps/ProbabilisticMapsFromVolumesOfInterest.html)

When creating VOIs for the maps, make sure you name VOIs in SUBJ AREA format! For example, for mapping multiple injection sessions in the same subject, use SUBJ-SESSION INJ naming.

## Manual definition of ROI/VOI:

[http://support.brainvoyager.com/functional-analysis-statistics/38-roi-analysis/249-creating-an-anatomi](http://support.brainvoyager.com/functional-analysis-statistics/38-roi-analysis/249-creating-an-anatomically-defined-region-of-interest.html) [cally-defined-region-of-interest.html](http://support.brainvoyager.com/functional-analysis-statistics/38-roi-analysis/249-creating-an-anatomically-defined-region-of-interest.html)

From: <http://dag.dokuwiki.dpz.lokal/>- **DAG wiki**

Permanent link: **[http://dag.dokuwiki.dpz.lokal/doku.php?id=brainvoyager:brainvoyager\\_probabilistic\\_maps&rev=1387806757](http://dag.dokuwiki.dpz.lokal/doku.php?id=brainvoyager:brainvoyager_probabilistic_maps&rev=1387806757)**

Last update: **2022/12/29 07:15**

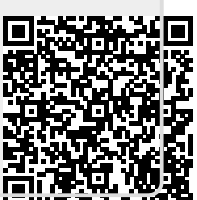